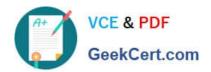

# C\_TFIN52\_67<sup>Q&As</sup>

SAP Certified Application Associate - Financial Accounting with SAP ERP 6.0 EhP7

### Pass SAP C\_TFIN52\_67 Exam with 100% Guarantee

Free Download Real Questions & Answers PDF and VCE file from:

https://www.geekcert.com/c\_tfin52\_67.html

100% Passing Guarantee 100% Money Back Assurance

Following Questions and Answers are all new published by SAP Official Exam Center

- Instant Download After Purchase
- 100% Money Back Guarantee
- 365 Days Free Update
- 800,000+ Satisfied Customers

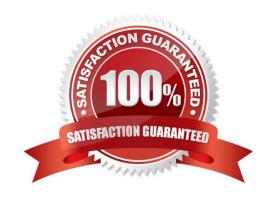

## https://www.geekcert.com/c\_tfin52\_67.html 2024 Latest geekcert C\_TFIN52\_67 PDF and VCE dumps Download

#### **QUESTION 1**

Your customer has two company codes in the same client. Each company code has a different operational chart of accounts. The customer has a country-specific chart of accounts for each company code. How does this influence how you create customer master records?

Please choose the correct answer.

#### Response:

- A. You have to create customer master records for each credit control area.
- B. You have to create one master record for each customer.
- C. You have to create customer master records for each country-specific chart of accounts.
- D. You have to create customer master records for each chart of accounts.

Correct Answer: B

#### **QUESTION 2**

You want to use external number assignment for specific document types. What is the special feature of external number assignment?

- A. The numbers can be alphanumeric.
- B. The number ranges can be used across all company codes.
- C. The system issues the numbers automatically.
- D. The number ranges can overlap.

Correct Answer: A

#### **QUESTION 3**

Which of the following objects can be used to derivate segments automatically? Response:

- A. Profit center
- B. G/L account
- C. Functional area
- D. Cost center

Correct Answer: A

#### https://www.geekcert.com/c\_tfin52\_67.html 2024 Latest geekcert C\_TFIN52\_67 PDF and VCE dumps Download

#### **QUESTION 4**

Which Customizing settings can you make for payment terms?

There are 3 correct answers to this question.

#### Response:

- A. Determine a default payment method for the line item
- B. Determine whether a payment term is valid only for the vendor, only for the customer, or for both customer and vendor
- C. Determine a default currency code for the header of the accounting document
- D. Determine that invoices are locked for dunning
- E. Determine that invoices are locked for payment

Correct Answer: ABE

#### **QUESTION 5**

For which scenario can you use the cash journal?

Please choose the correct answer.

#### Response:

- A. To manage cash in local branches and offices
- B. To make remittances to vendors
- C. To post incoming and outgoing payments in any transaction currency
- D. To record documents that will not be included in the general ledger

Correct Answer: A

C TFIN52 67 PDF Dumps C TFIN52 67 VCE Dumps C TFIN52 67 Practice Test